### **PERNYATAAN KEASLISAN TULISAN**

Saya Rizal Arisdianto menyatakan bahwa skripsi ini bebas plagiat, dan apabila dikemudian hari terbukti terdapat plagiat dalam skripsi ini, maka saya bersedia menerima sanksi sesuai ketentuan peraturan perundang-undangan.

Bojonegoro, ..….-…..…- 2021

#### Materai 10.000 $\overline{\phantom{a}}$

RIZAL ARISDIANTO NIM. 2120190236

#### HALAMAN PERSETUJUAN SIDANG SKRIPSI

Nama: Rizal Arisdianto

**NIM** : 2120190236

Judul : Sistem Peramalan Volume Penjualan Mebel Menggunakan Metode Double Exponential Smoothing Berbasis Website.

Telah disetujui dan dinyatakan memenuhi syarat untuk diajukan dalam ujian skripsi.

Bojonegoro, 24 Februari 2021

Pembimbing I

M. Nizar Palefy Ma'ady, M. Kom. NIDN. 0708119103

Pembimbing II

Sunu Wahyudhi, M. Pd. NIDN. 0709058902

#### **HALAMAN PENGESAHAN**

Nama: Rizal Arisdianto

NIM : 2120190236

Judul : Sistem Peramalan Volume Penjualan Mebel Menggunakan Metode Double Exponential Smoothing Berbasis Website.

Telah dipertahankan di hadapan penguji pada tanggal 23 Agustus 2021

Dewan Penguji

Ketua

Dr. Nurul Huda, M.H.I NIDN. 2114067801

Anggota Rahma Visyada, M. Pd NIDN. 0227029401

Mengetahui, Dekan Fakultas Sains dan Teknologi

Sunu Wahyudhi, M. Pd. NIDN. 0709058902

Tim Pembimbing Pembimbing I

M. Nizar Palefy Ma'ady, M. Kom. NIDN. 0708119103

Pembimbing V

Sunu Wahyudhi, M. Pd. NIDN. 0709058902

Ketua Program Studi

M. Nizar Palefy Ma'ady, M. Kom. NIDN. 0708119103

# **MOTTO**

"Kesuksesan bukan tentang seberapa banyak uang yang kamu hasilkan, tapi seberapa besar kamu bisa membawa perubahan untuk hidup orang lain" (@rizal.aris\_)

# **PERSEMBAHAN**

Untuk Keluarga, Semua Dosen Yang Terlibat, Teman Mahasiswa Transfer Angkatan 2019 dan Calon Pendamping Hidup

### **KATA PENGANTAR**

Puji syukur kepada Allah SWT, yang telah memberikan rahmat dan hidayah-Nya kepada penulis sehingga dapat menyelesaikan "Sistem Peramalan Volume Penjualan Mebel Dengan Metode *Double Exponential Smoothing* Berbasis *Website*" dapat diselesaikan oleh penulis. Proposal ini dimaksudkan untuk memenuhi syarat dalam pembuatan skripsi pada Fakultas Sains dan Teknologi Universitas Nahdlatul Ulama Sunan Giri Bojonegoro.

Penulis juga mengucapkan terima kasih yang tidak terhingga kepada pihak-pihak yang berkontribusi dalam penulisan tugas akhir ini.

- 1. M. Jauharul Ma'arif. M.Pd.I selaku Rektor Universitas Nahdlatul Ulama Sunan Giri Bojonegoro.
- 2. Sunu Wahyudhi, M.Pd selaku Dekan Fakultas Sains dan Teknologi Universitas Nahdlatul Ulama Sunan Giri Bojonegoro sekaligus selaku Dosen Pembimbing II, yang telah meluangkan waktu, pikiran dan tenaga untuk membimbing serta mendampingi penulis hingga proposal ini dapat diselesaikan serta tidak pernah berhenti memberi motivasi untuk penulis.
- 3. Ita Aristia Sa'ida, M.Pd selaku Wakil Dekan Fakultas Sains dan Teknologi Universitas Nahdlatul Ulama Sunan Giri Bojonegoro.
- 4. M. Nizar Palefy Ma'ady, M.Kom selaku Ketua Program Studi Teknik Informatika Fakultas Sains dan Teknologi sekaligus selaku Dosen Pembimbing I, yang telah meluangkan waktu, pikiran dan tenaga untuk membimbing serta mendampingi penulis hingga proposal ini dapat diselesaikan serta selalu memberi motivasi untuk penulis
- 5. Seluruh Dosen FST yang tidak bisa disebutkan satu persatu, saya ucapkan terima kasih atas ilmu yang diberikan dan telah mendidik penulis menjadi seorang yang lebih baik.
- 6. Bapak tercinta Andik Slamet Basuki, Ibu terkasih Geswati, Adik Terhebat Reza Dwi Afrianto yang selalu mendoakan, memberi semangat, dan tidak pernah berhenti memberi dukungan serta menanyakan kabar proposal ini sehingga penulis selalu bersemangat. Ucapan terima kasih sedalamdalamnya dan rasa syukur teramat dalam karena telah menjadi bagian dari keluarga ini.
- 7. Teman-teman sesama mahasiswa transfer 2019 yang selalu mendengarkan keluhan penulis, tidak pernah berhenti menemani dan selalu memberi semangat kepada penulis saat proses menyelesaikan proposal ini.
- 8. Semua pihak yang telah membantu dan berkontribusi dalam penyusunan skripsi ini.

Semoga segala bantuan dan kebaikan tersebut dibalas oleh Allah SWT. dengan kebaikan dan bantuan yang lebih. Penulis menyadari bahwa skripsi ini jauh dari kesempurnaan dan memiliki banyak kekurangan. Oleh karena itu penulis meminta maaf apabila terdapat kesalahan dalam penulisan proposal ini. Penulis berharap proposal ini dapat memberikan manfaat kepada para pembaca.

Bojonegoro, 26 Februari 2021

Penulis

### **ABSTRAK**

Arisdianto, Rizal. 2021. Sistem Peramalan Volume Penjualan Mebel Menggunakan Metode *Double Exponential Smoothing* Berbasis *Website*. Skripsi, Jurusan Teknik Informatika Fakultas Sains dan Teknologi Universitas Nahdlatul Ulama Sunan Giri Bojonegoro. Pembimbing Utama M. Nizar P. Ma'ady, M. Kom dan Pembimbing Pendamping Sunu Wahyudhi, M.Pd.

Kabupaten Bojonegoro terkenal akan potensi unggulan salah satunya adalah kayu jati. Potensi ini kemudian diolah para pengrajin kayu di sentra industri kerajinan mebel dan ukir di Desa Sukorejo Kabupaten Sukorejo salah satunya yaitu CV. Sadam Art ( Sari, Endah Wahyuning. 2020)

CV. Sadam Art saat ini mengalami permasalahan dalam memprediksi jumlah penjualan usaha mereka yang tak menentu sejak merebaknya virus corona atau *Covid-19* (M.Guntur), sehingga pemilik usaha tersebut kesulitan untuk mengetahui jumlah volume penjualan yang akan datang yang mengakibatkan pelayanan kurang maksimal. Untuk membantu menyelesaikan permasalahan tersebut maka diperlukan suatu sistem peramalan *(forecasting)* untuk meramalkan jumlah volume penjualan mebel pada periode selanjutnya, sehingga didapatkan hasil peramalan penjualan yang optimal. Dalam penelitian ini digunakan metode *Double Exponential Smoothing* sebagai metode untuk meramalkan kelonjakan volume penjualan. Data yang digunakan adalah jumlah data volume penjualan selama pandemi *Covid-19* yaitu pada bulan Maret 2020 - Juni 2021, perhitungan akurasi peramalan menggunakan metode *MAPE* (*Mean Absolute Percentage Error*) untuk memilih nilai konstanta permulusan (*alpha*) peramalan yang terbaik.

Sehingga didapatkan hasil peramalan volume penjualan mebel pada bulan Juni kategori Kursi yaitu hasil peramalan 57 dengan menggunakan *alpha* 0,8 dengan *MAPE* 8,21% kategori Meja yaitu hasil peramalan 17 dengan menggunakan alpha 0,8 dengan *MAPE* 19,42% dan kategori Lemari yaitu hasil peramalan 9 dengan menggunakan alpha 0,1 dengan *MAPE* 27,86%.

### **Kata Kunci** :*Alpha, Double Exponential Smoothing, Forecasting, Mean Absolute Percentage Error.*

### *ABSTRACT*

*Arisdianto, Rizal. 2021. Furniture Sales Volume Forecasting System Using the Website-Based Double Exponential Smoothing Method. Thesis, Department of Informatics, Faculty of Science and Technology, University of Nahdlatul Ulama Sunan Giri Bojonegoro. Main Advisor M. Nizar P. Ma'ady, M. Kom and Advisor Sunu Wahyudhi, M. Pd.*

*Bojonegoro Regency is famous for its superior potential, one of which is teak. This potential is then processed by wood craftsmen in the center of the furniture and carving craft industry in Sukorejo Village, Sukorejo Regency, one of which is CV. Saddam Art. ( Sari, Endah Wahyuning. 2020)*

*CV. Sadam Art is currently experiencing problems in predicting the uncertain number of sales of their business since the outbreak of the corona virus or Covid-19 (M.Guntur), so that business owners find it difficult to know the amount of sales volume that will come which will result in less than optimal service. To help solve these problems, a forecasting system is needed to predict the volume of furniture sales in the next period, so that optimal results are obtained. In this study, the Double Exponential Smoothing method is used as a method to predict sales volume spikes. The data used is the amount of sales volume data during the Covid-19 pandemic, namely in March 2020 - June 2021, forecasting accuracy calculations using the MAPE (Mean Absolute Percentage Error) method to choose the best forecasting smoothing constant (alpha) value.*

*So that the results of forecasting the volume of furniture sales in Juny 2021 for the Chair category are the results of forecasting 57 using alpha 0.8 with MAPE 8.21%, the Table category getting forecasting results 17 using alpha 0.8 with MAPE 19.42% and category Wardrobe get 9 forecasting results using alpha 0.1 with MAPE 27.86%.*

*Keywords : Alpha, Double Exponential Smoothing, Forecasting, Mean Absolute Percentage Error.*

## **DAFTAR ISI**

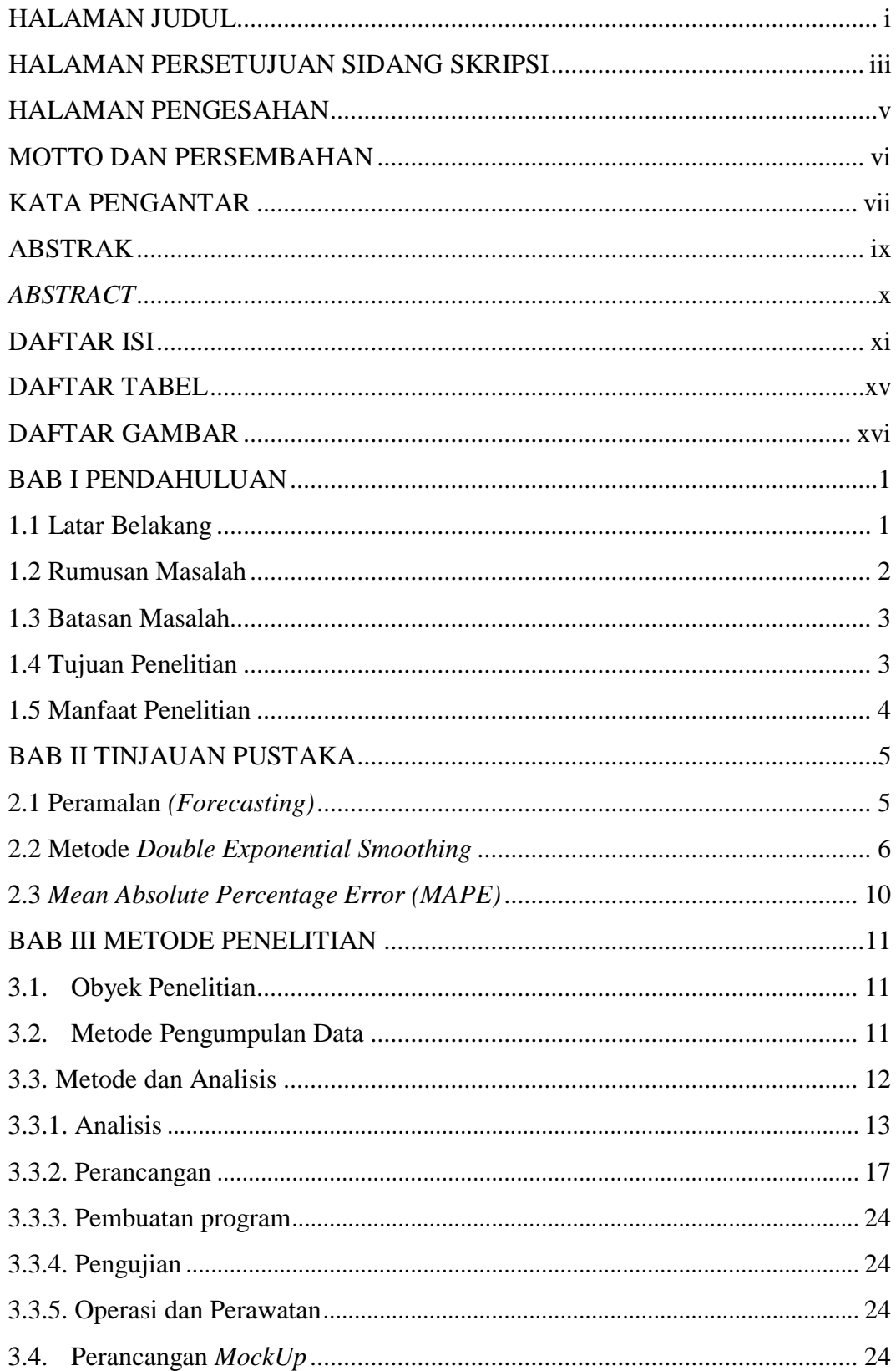

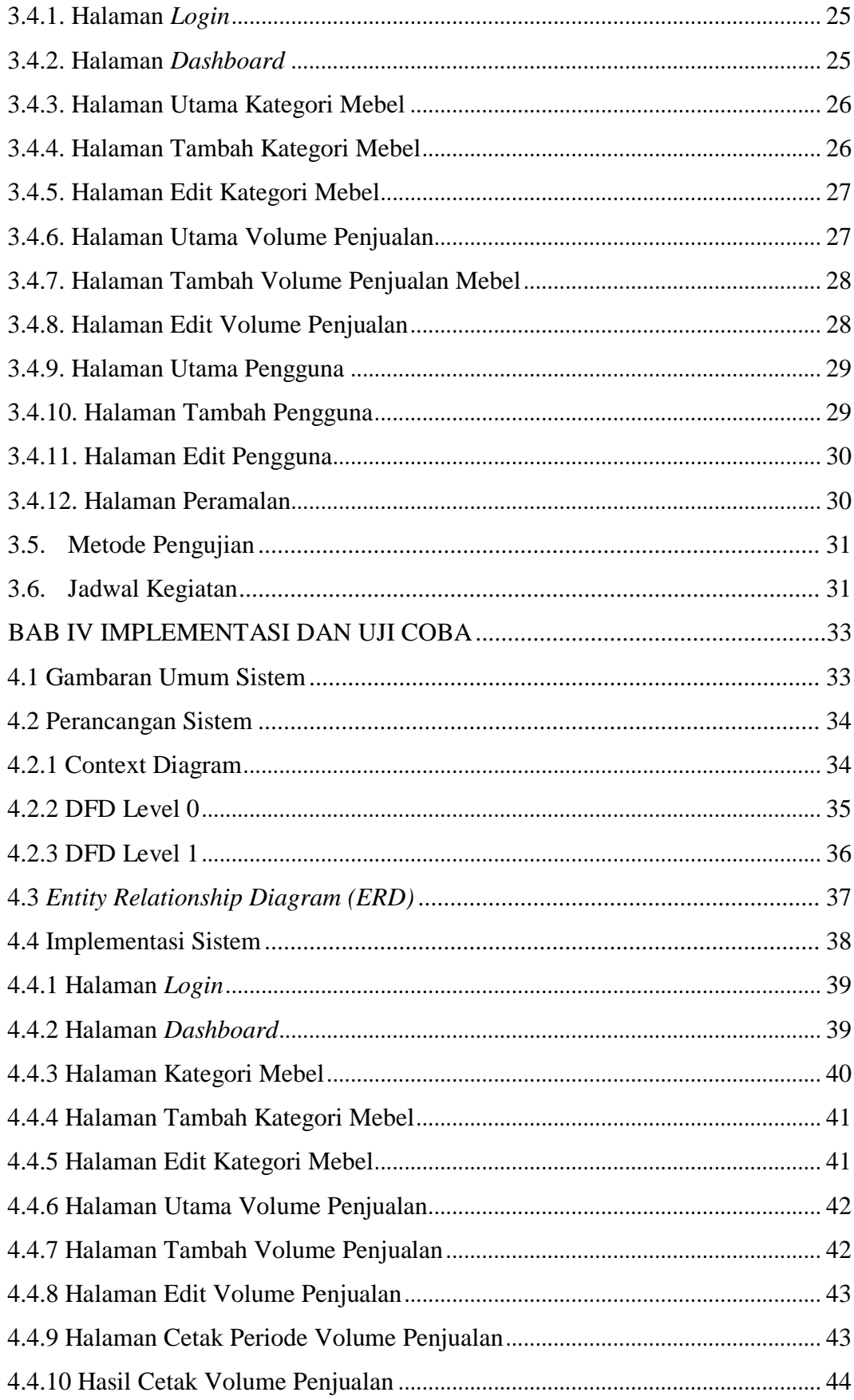

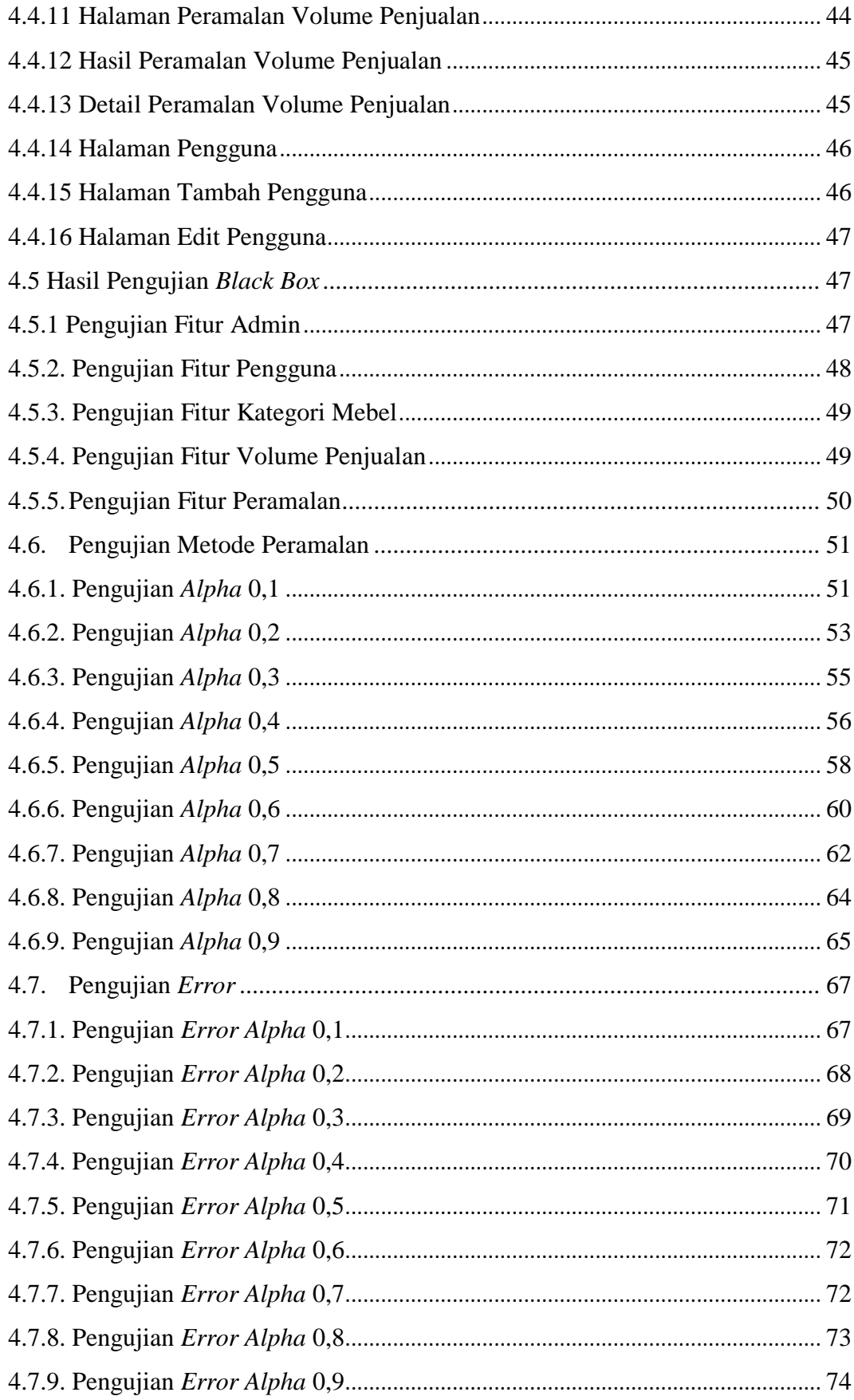

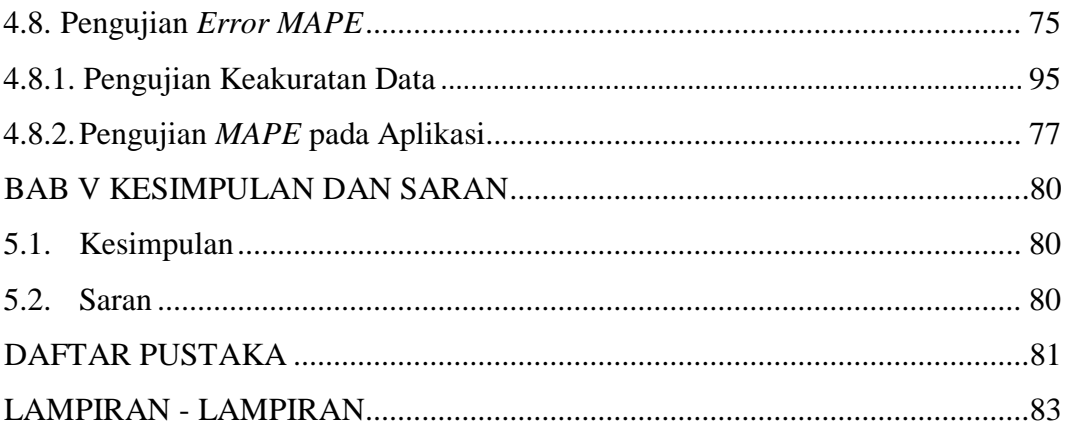

# **DAFTAR TABEL**

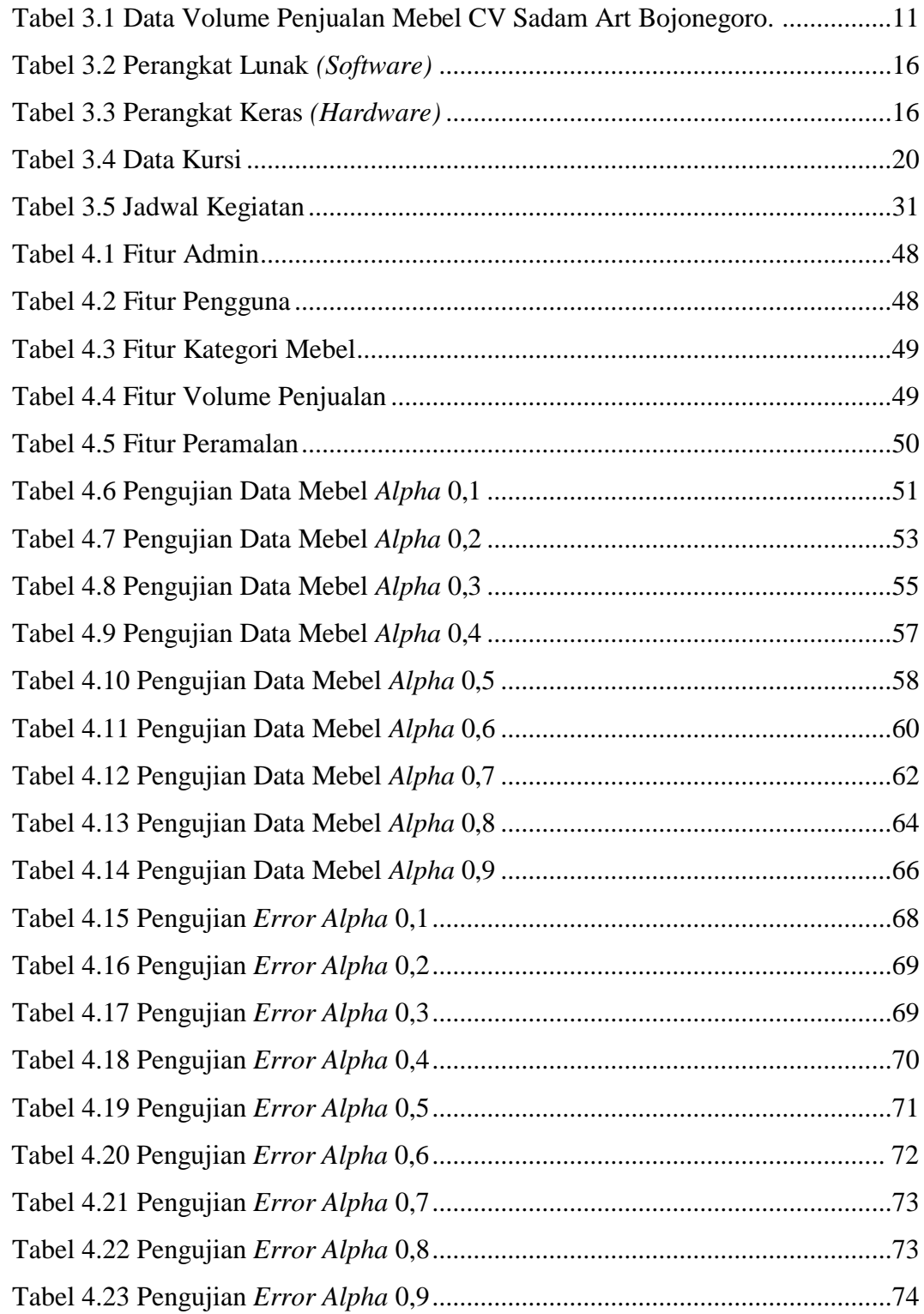

#### **DAFTAR GAMBAR**

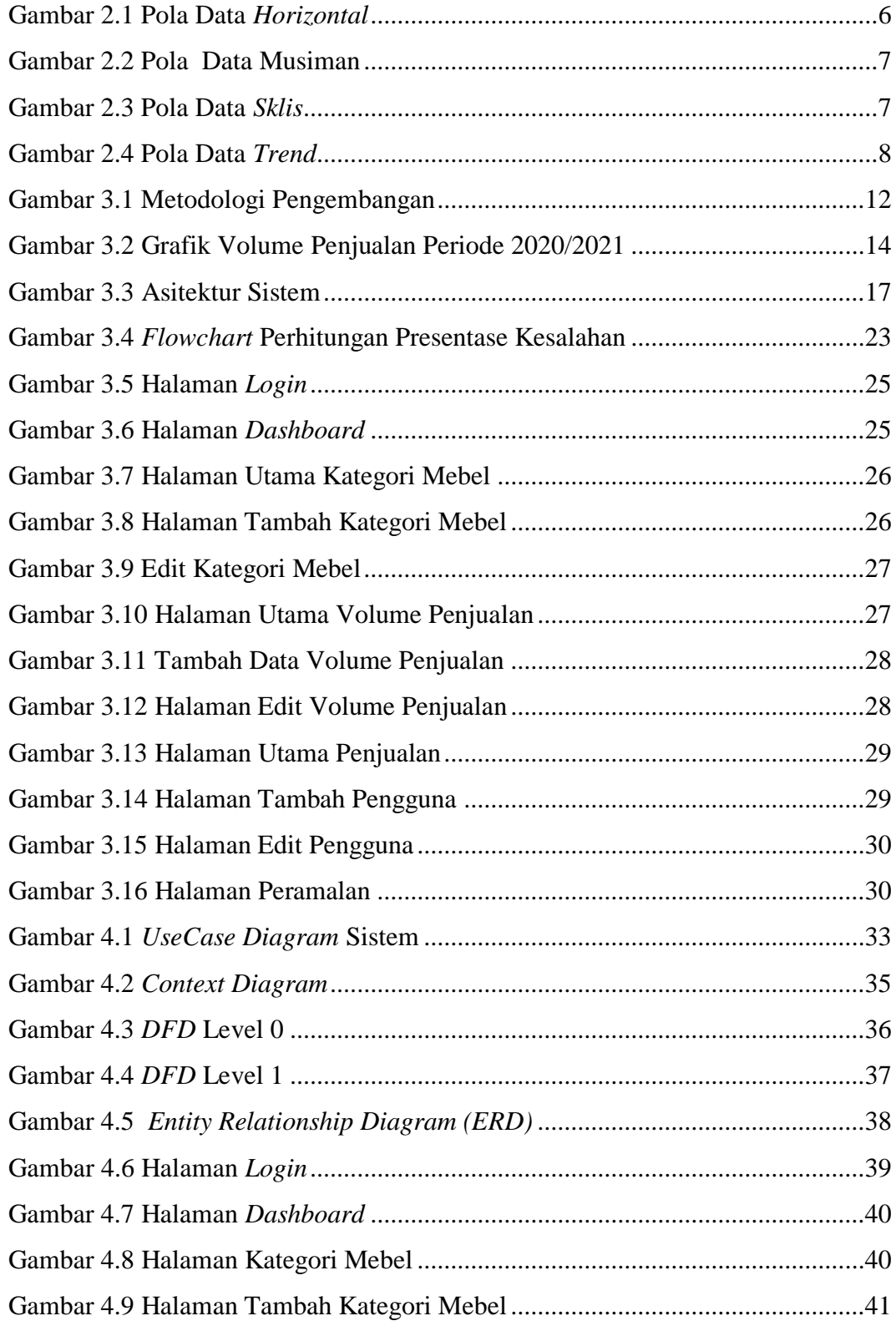

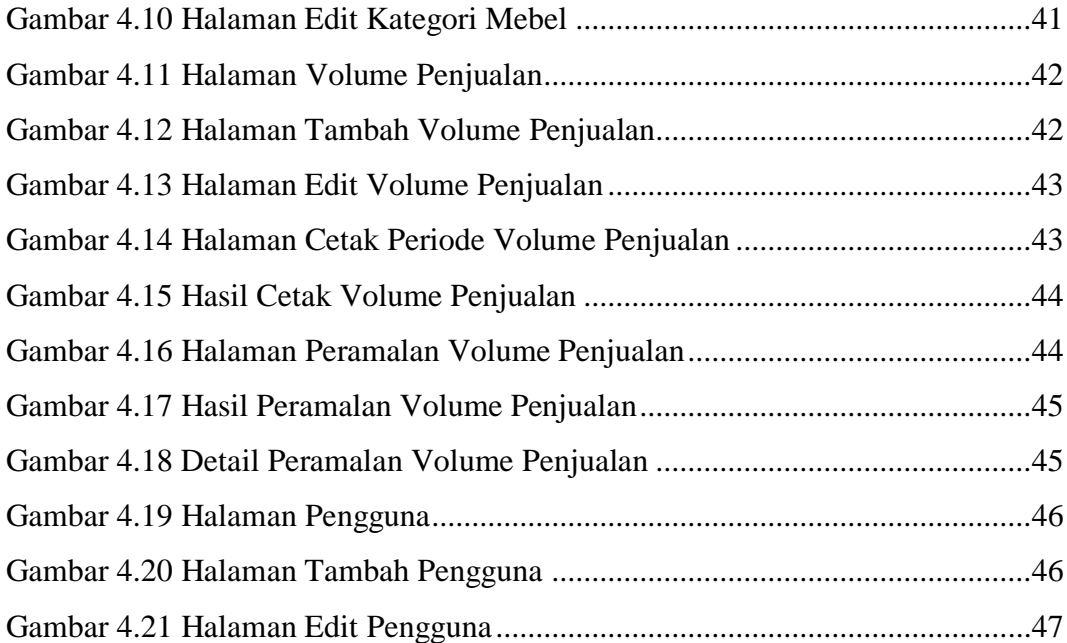

# **DAFTAR LAMPIRAN**

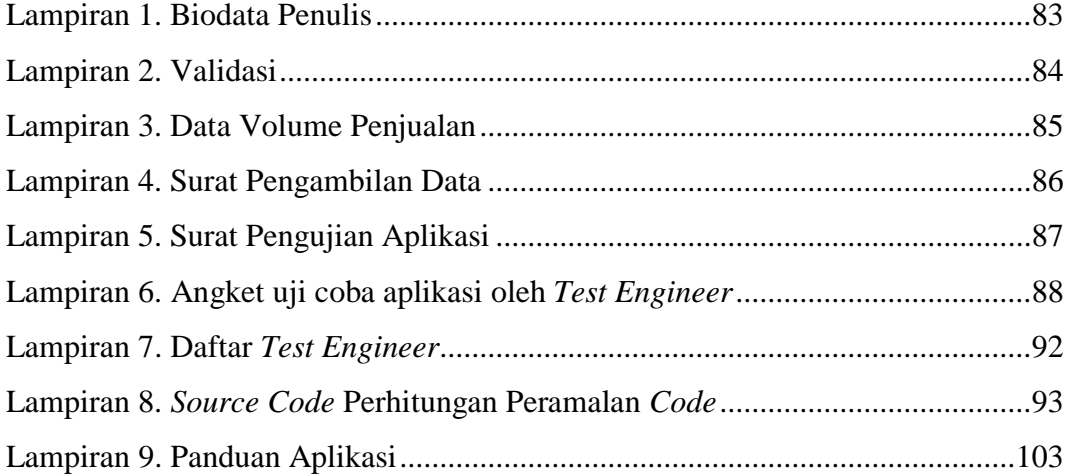